https://www.100test.com/kao\_ti2020/225/2021\_2022\_OOinC\_2\_\_E F\_BC\_c97\_225712.htm

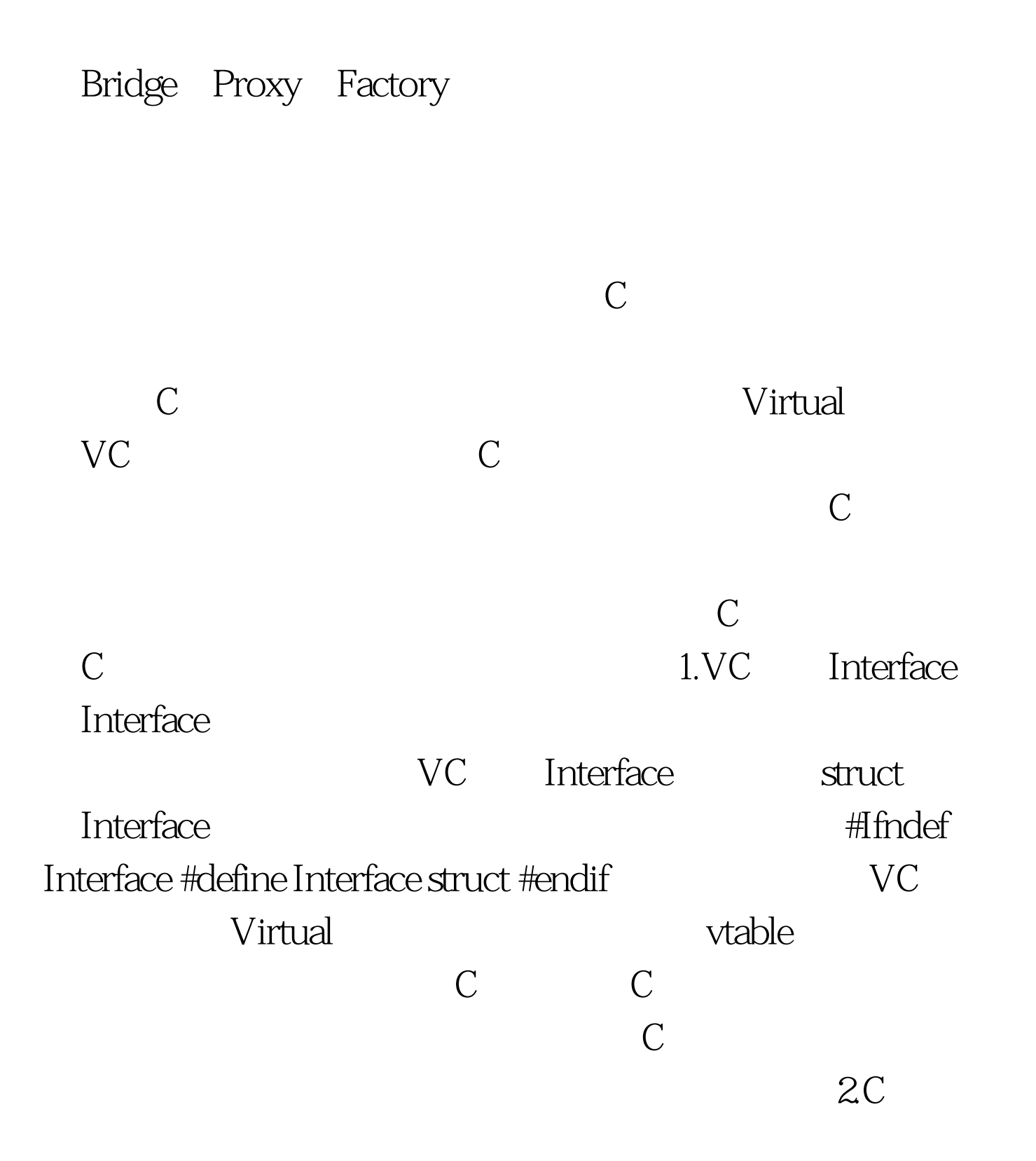

## 然开朗了。使用struct组合函数指针就可以实现纯虚类。 例子 typedef struct { void \*Foo1 char \*Foo2 char\* \*Foo3 char\* st }MyVirtualInterface DoMyAct Act1, Act2  $\mathcal{C}$  , and  $\mathcal{C}$  , and  $\mathcal{C}$  , and  $\mathcal{C}$ DoMyAct MyVirtualInterface\* m\_pInterface DoMyAct\_SetInterface MyVirtualInterface\* pInterface { m\_pInterface= pInterface;} DoMyAct\_Do() { if m\_pInterface==NULL return m\_pInterface->Foo1 c=m\_pInterface->Foo2 } Act1 MyVirtualInterface st[MAX] MyVirtualInterface\* Act1\_CreatInterface {index=FindValid  $\mathcal{U}$  //  $\blacksquare$   $\blacksquare$  $index=-1$  return NULL St[index].Foo1=Act1\_Foo1 // Act1\_Foo1 St[index].Foo2=Act1\_Foo2 St[index].Foo3=Act1\_Foo3 Return &amp.st [index] } Act2 100Test  $\frac{100}{100}$ www.100test.com